## **graduate school** The Go/No go process

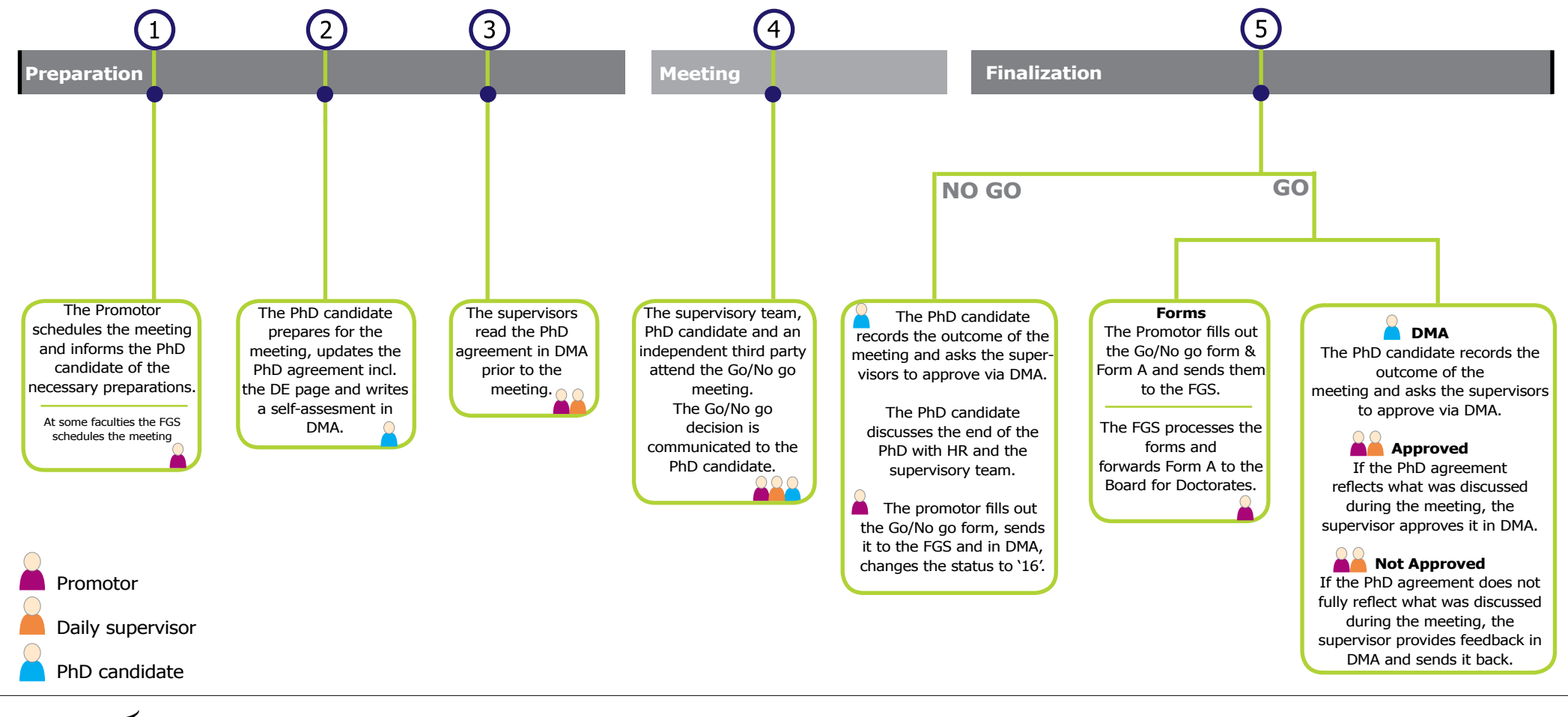

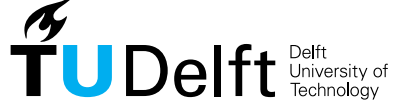

**Challenge the future** 

## PhD agreement approval in DMA **Supervisor** - Go/No go

The Go/No go meeting is the first yearly review meeting. In this meeting the Go/No go decision is communicated to the PhD candidate. After the Go/No go meeting, the PhD candidate submits the PhD agreement for approval in DMA. The Promotor receives an e-mail requesting the approval of the PhD agreement. If there is a Daily Supervisor, he/she receives and evaluates the PhD agreement first. Please log in to DMA and follow the instructions below in order to complete the Go/No go process.

**CHITREE** 

PETERET E

Every Faculty GS has its own way of organising the Go/No go reviews; visit their website for more information.

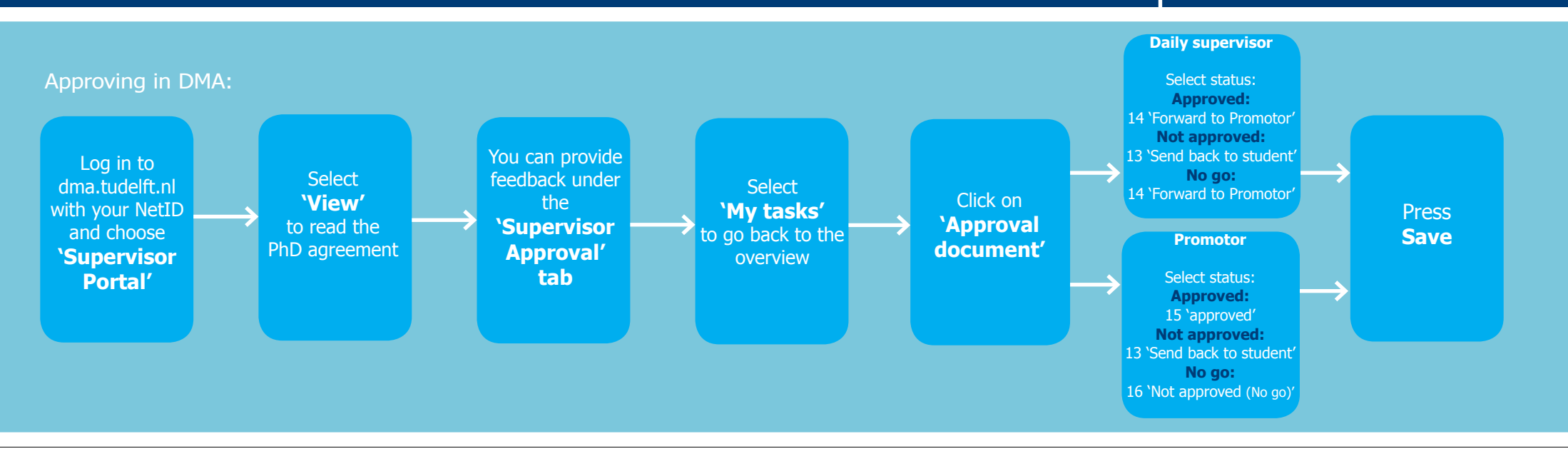

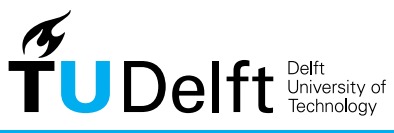

July 2013

**Challenge the future** 

For the DMA Manual visit www.graduateschool.tudelft.nl

医后置置的